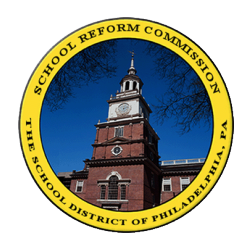

[FamilyNet/](https://www.philasd.org/login/)Mạng Gia Đình

## **Sở Giáo Dục Philadelphia**

Dành Cho Phụ Huynh: Cửa sổ để nhìn vào lớp học của con quý vị!

**FamilyNet (Mạng Gia Đình)** Giúp cho phụ huynh xem được **phiếu điểm, số ngày đến trường, điểm thi, học bổng, thông tin về việc tốt nghiệp, và nhiều hơn nữa**.

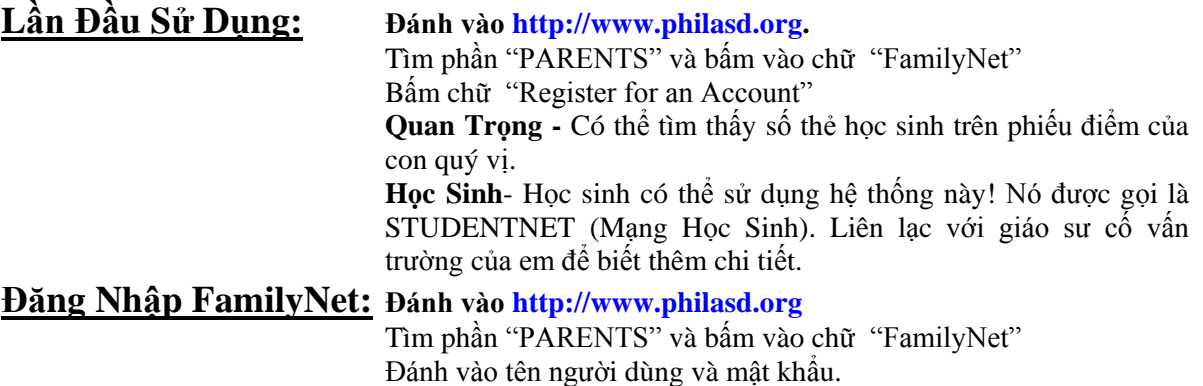

**Chú Thích -** Khi đăng nhập lần đầu, em sẽ được yêu cầu đổi mật khẩu mà em nhận ở bước kể trên đồng thời sẽ trả lời một số câu hỏi khác. **MẬT KHẨU MỚI CỦA EM PHẢI CÓ ÍT NHẤT 6 CHỮ VÀ BAO GỒM CẢ CHỮ CÁI LẪN SỐ.** 

**THÔNG TIN HỮU ÍCH -** Hãy xem phần bên trái của màn hình có tên "STUDENTNET". Cột này có ghi tên hầu hết các sách giáo khoa cũng như thông tin về việc tốt nghiệp và đại học.

FamilyNet (Mạng Gia Đình) Tài Khoản Email/ Số Thẻ Học Sinh/Student ID: My Email Account

\_\_\_\_\_\_\_\_\_\_\_\_\_\_\_\_\_\_\_\_\_\_\_\_ \_\_\_\_\_\_\_\_\_\_\_\_\_\_\_\_\_\_\_

Tên Người Dùng/User Name: Tên Người Dùng/User Name:

Mật Khẩu/Password: \_\_\_\_\_\_\_\_\_\_\_ Mật Khẩu/Password: \_\_\_\_\_\_\_\_\_\_

**Thắc Mắc? Email [helpdesk@philasd.org](mailto:helpdesk@philasd.org) hoặc gọi số: 215 400 5555.**

\_\_\_\_\_\_\_\_\_\_\_\_\_\_\_\_\_\_ \_\_\_\_\_\_\_\_\_\_\_\_\_\_\_

**Muốn đọc những tài liệu và thông tin khác bằng tiếng Việt, xin coi trang web: www.philasd.org/language/vietnamese**